**1**

# **Machine-Level Programming II: Control**

COMP400727: Introduction to Computer Systems

Danfeng Shan Xi'an Jiaotong University

# **Today**

### **Review of a few tricky bits from last time**

- **Basics of control flow**
- **Condition codes**
- **Conditional operations**
- **Loops**
- **If we have time: switch statements**

## **Reminder: Address Modes**

### **Most General Form**

### **D(Rb,Ri,S) Mem[Reg[Rb]+S\*Reg[Ri]+ D]**

D: Constant "displacement" 1, 2, or 4 bytes Rb: Base register: Any of 16 integer registers Ri:Index register: Any, except for **%rsp** S: Scale: 1, 2, 4, or 8 (*why these numbers?*)

### **Special Cases**

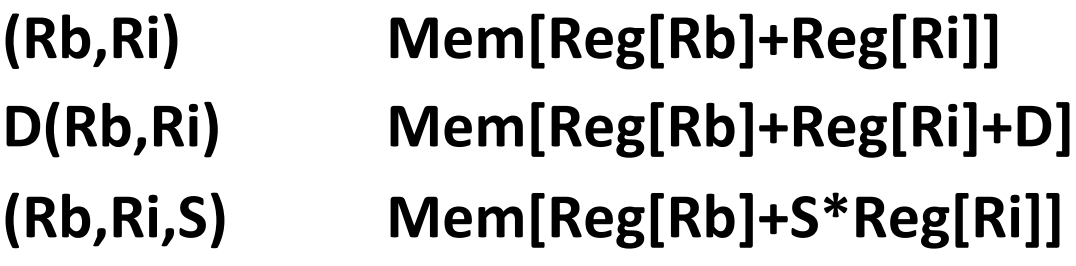

### **Memory operands and LEA**

#### **In most instructions, a memory operand accesses memory**

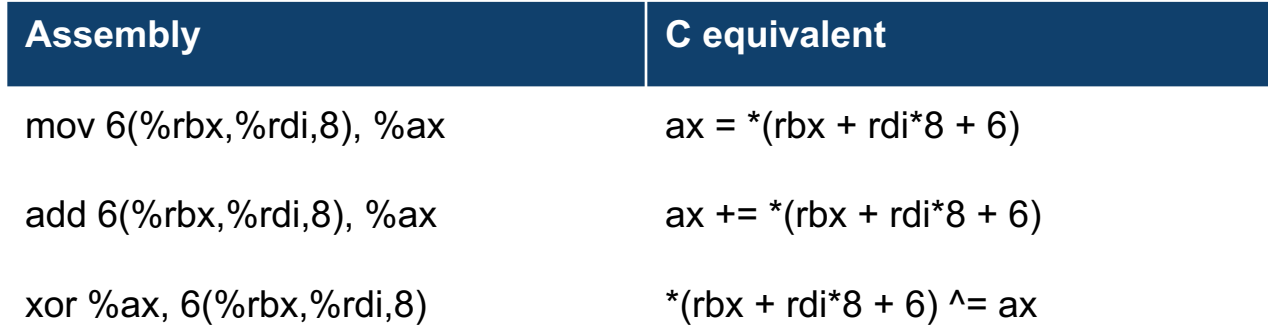

#### **LEA is special: it** *doesn't* **access memory**

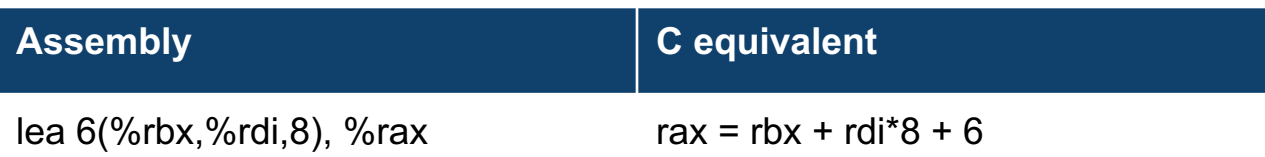

# **Why use LEA?**

### ■ CPU designers' intended use: calculate a pointer to an object

- An array element, perhaps
- For instance, to pass just one array element to another function

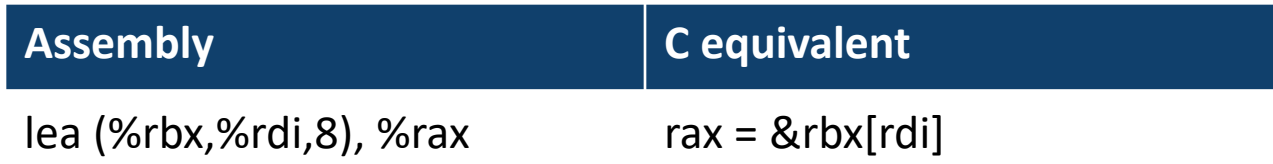

### ■ Compiler authors like to use it for ordinary arithmetic

- It can do complex calculations in one instruction
- It's one of the only three-operand instructions the x86 has
- It doesn't touch the condition codes (we'll come back to this)

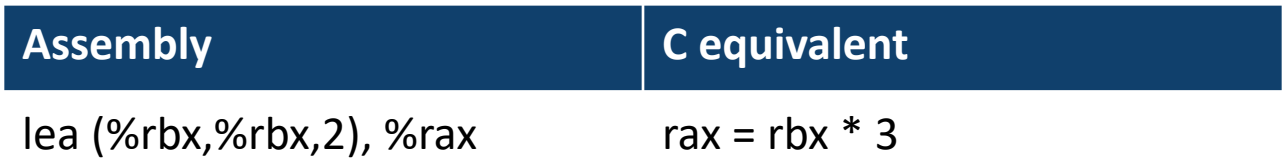

# **Today**

### **Review of a few tricky bits from yesterday**

### **Basics of control flow**

### **Condition codes**

- **Conditional operations**
- **Loops**
- **If we have time: switch statements**

## **Processor State (x86-64, Partial)**

### **Information about currently executing program**

- Temporary data
- ( **%rax**, … )
- Location of runtime stack ( **%rsp** )
- Location of current code control point ( **%rip**, … )
- Status of recent tests ( **CF, ZF, SF, OF** ) **%rip**

**Current stack top**

#### **Registers**

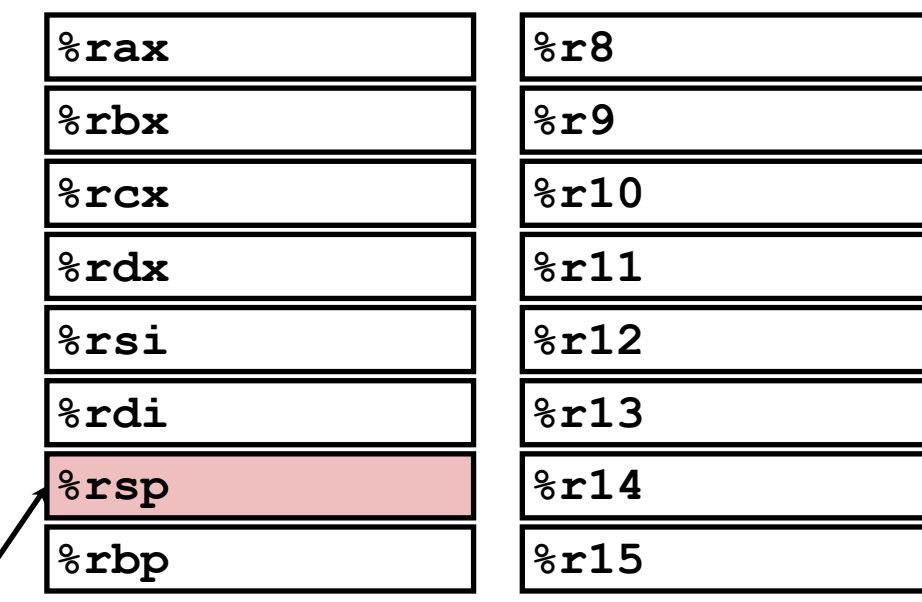

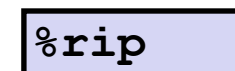

**Instruction pointer**

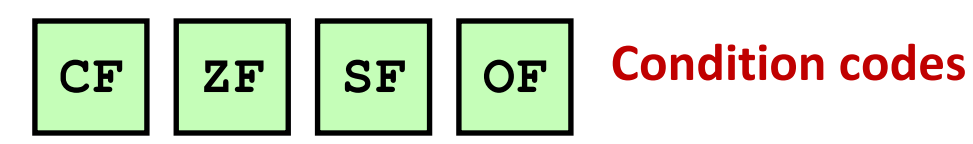

# **Condition Codes (Implicit Setting)**

### **Single bit registers**

- **CF** Carry Flag (for unsigned) **SF** Sign Flag (for signed)
- **ZF** Zero Flag **OF** Overflow Flag (for signed)

### **Implicitly set (as side effect) of arithmetic operations**

Example:  $\text{addq}$  *Src*,*Dest*  $\leftrightarrow$  **t** =  $\text{a+b}$ 

**CF set** if carry out from most significant bit (unsigned overflow)

**ZF set** if  $t = 0$ 

**SF set** if  $t < 0$  (as signed)

**OF set** if two's-complement (signed) overflow

**(a>0 && b>0 && t<0) || (a<0 && b<0 && t>=0)**

**Not set by leaq instruction**

### **ZF set when**

**000000000000…00000000000**

### **SF set when**

**1xxxxxxxxxxx…xxxxxxxxxxx**

### **CF set when**

**yxxxxxxxxxxxx...**

+ **yxxxxxxxxxxxx...**

**1 zxxxxxxxxxxxx...**

### **OF set when**

**wxxxxxxxxxxxx...**

+ **yxxxxxxxxxxxx...**

**zxxxxxxxxxxxx...**

# $w == y 88 w != z$

### **Compare Instruction**

#### **cmp a, b**

Computes  $b - a$  (just like **sub**) Sets condition codes based on result, but… **Does not change** 

**CF set** if carry out from most significant bit (used for unsigned comparisons) (when b<a)

**ZF set** if b==a

**SF set** if (b-a) < 0 (as signed)

**OF set** if two's-complement (signed overflow)

 $(b > 0 88 a < 0 88 (b-a) < 0$  ||  $(b < 0 88 a > 0 88 (b-a) > 0)$ 

Used for **if (a < b) { … }** whenever  $a - b$  isn't needed for anything else

### **Test Instruction**

#### **test a, b**

Computes  $b\&a$  (just like and) Sets condition codes (only SF and ZF) based on result, but…

#### **Does not change**

**ZF** Set when  $a\&b == 0$ 

**SF Set** when a&b < 0

Most common use: test  $rX$ ,  $rX$ to compare %rX to zero

# **Today**

### **Review of a few tricky bits from yesterday**

- **Basics of control flow**
- **Condition codes**

### **Conditional operations**

**Loops If we have time: switch statements**

# **Reading Condition Codes**

#### **SetX a**

Set low-order byte of **a** to 0 or 1 based on *combinations* of condition codes

Does not alter remaining 7 bytes

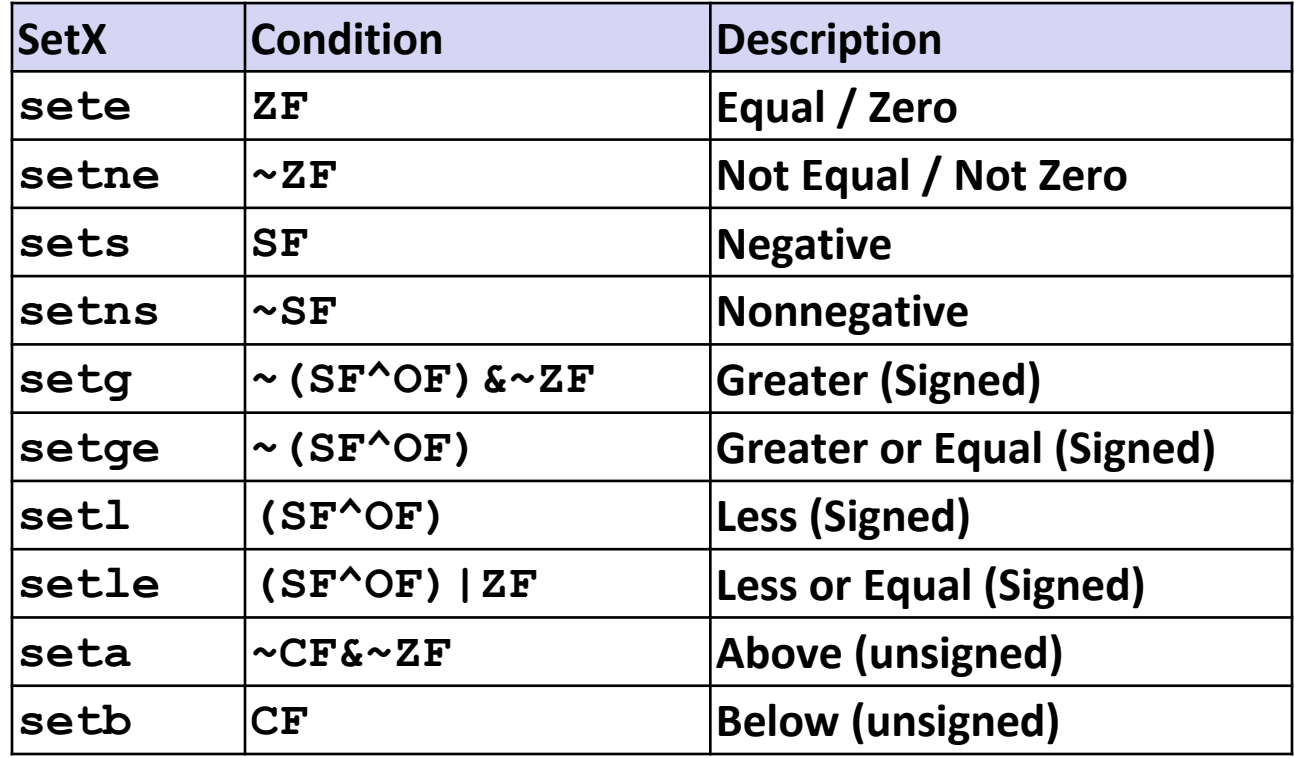

### **x86-64 Integer Registers**

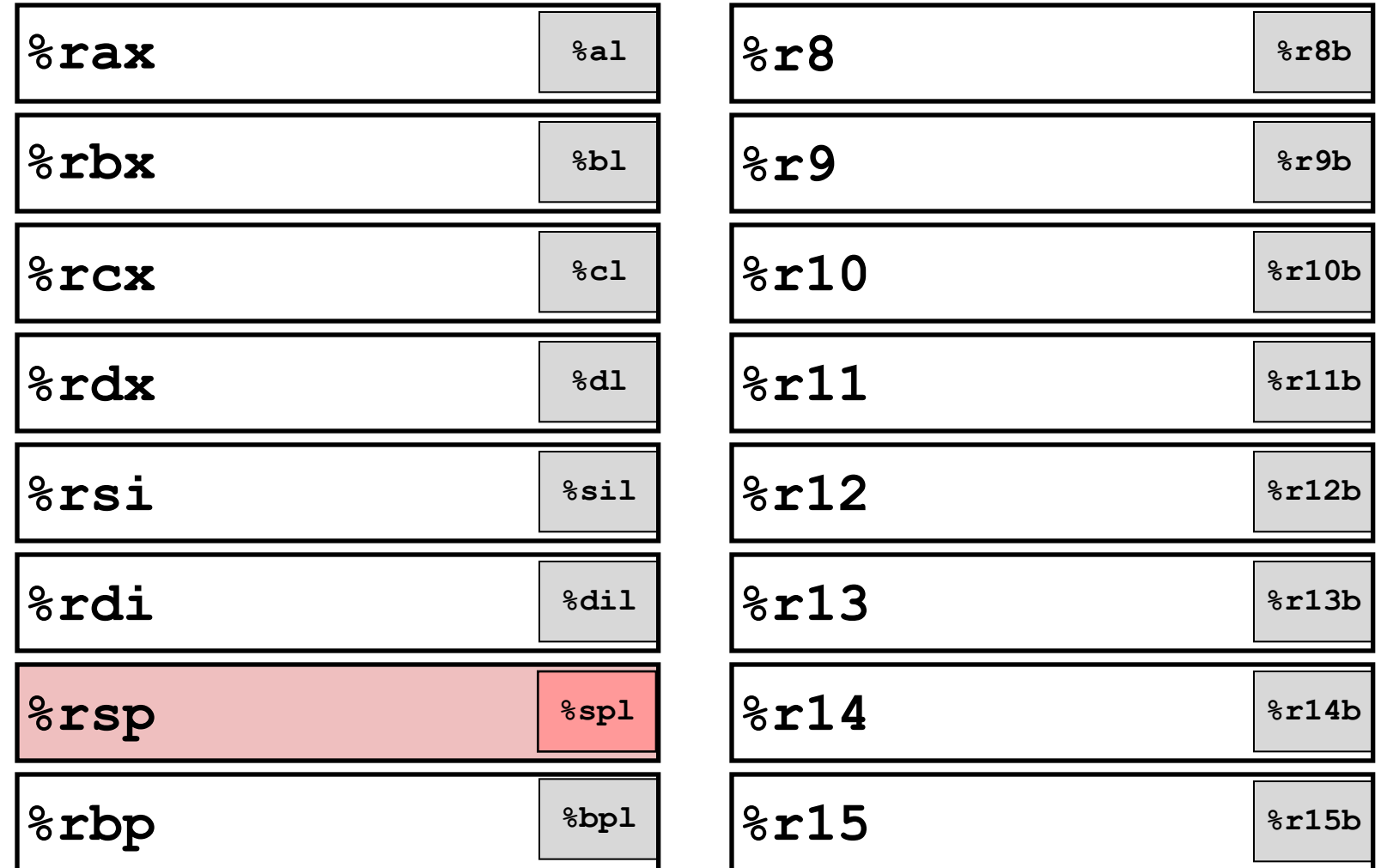

SetX argument is always a low byte (%al, %r8b, etc.)

# **Reading Condition Codes (Cont.)**

### **SetX Instructions:**

Set single byte based on combination of condition codes

### **One of addressable byte registers**

Does not alter remaining bytes

Typically use **movzbl** to finish job

32-bit instructions also set upper 32 bits to 0

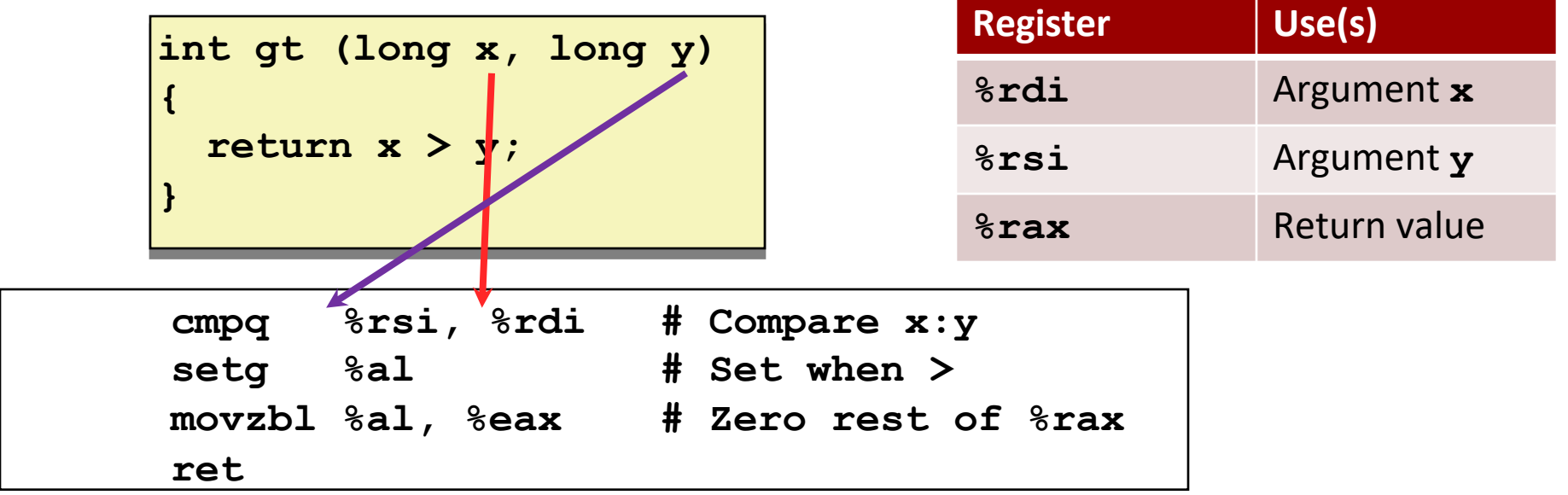

# **Reading Condition Codes (Cont.)**

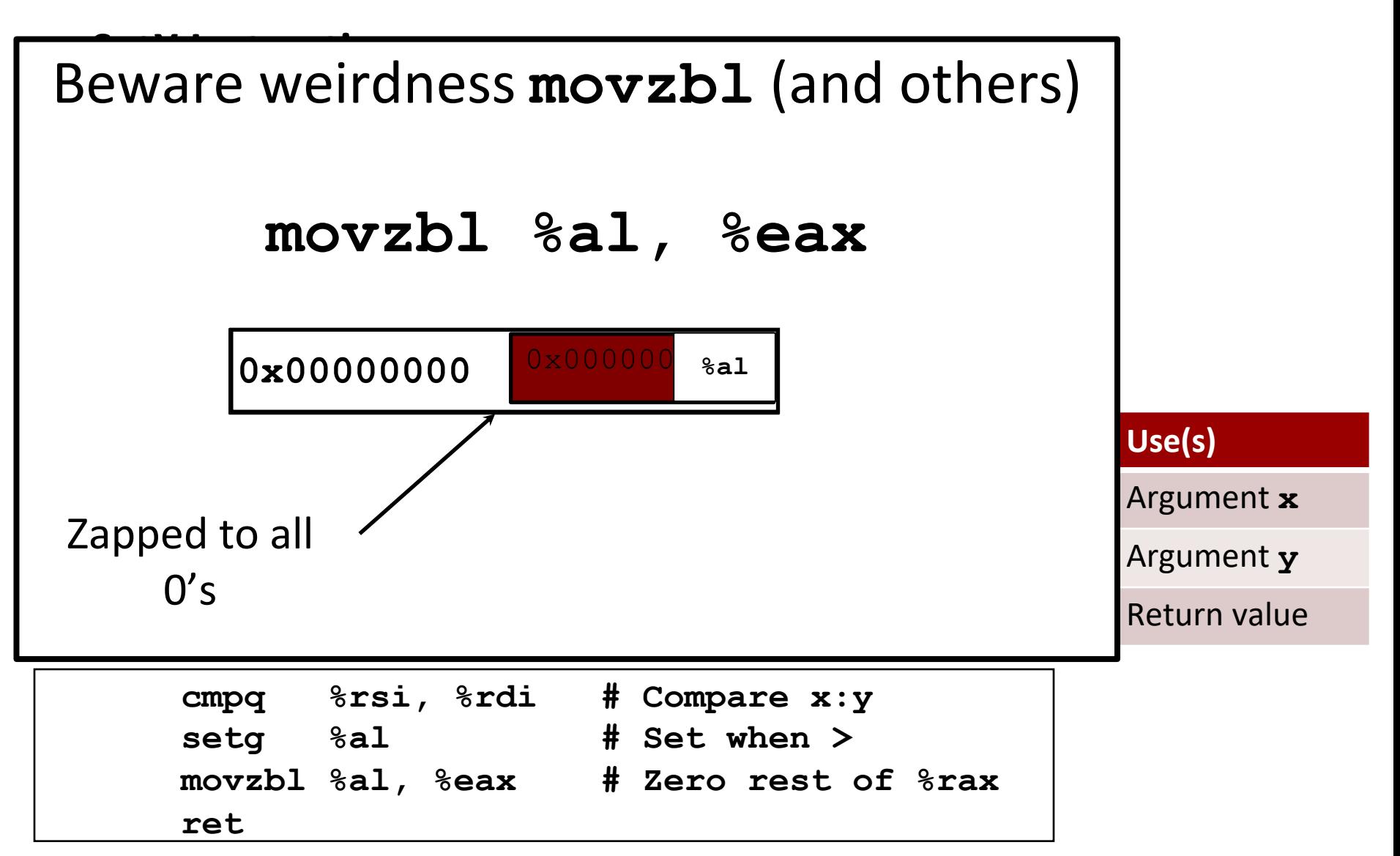

# **Jumping**

### **jX Instructions**

Jump to different part of code depending on condition codes

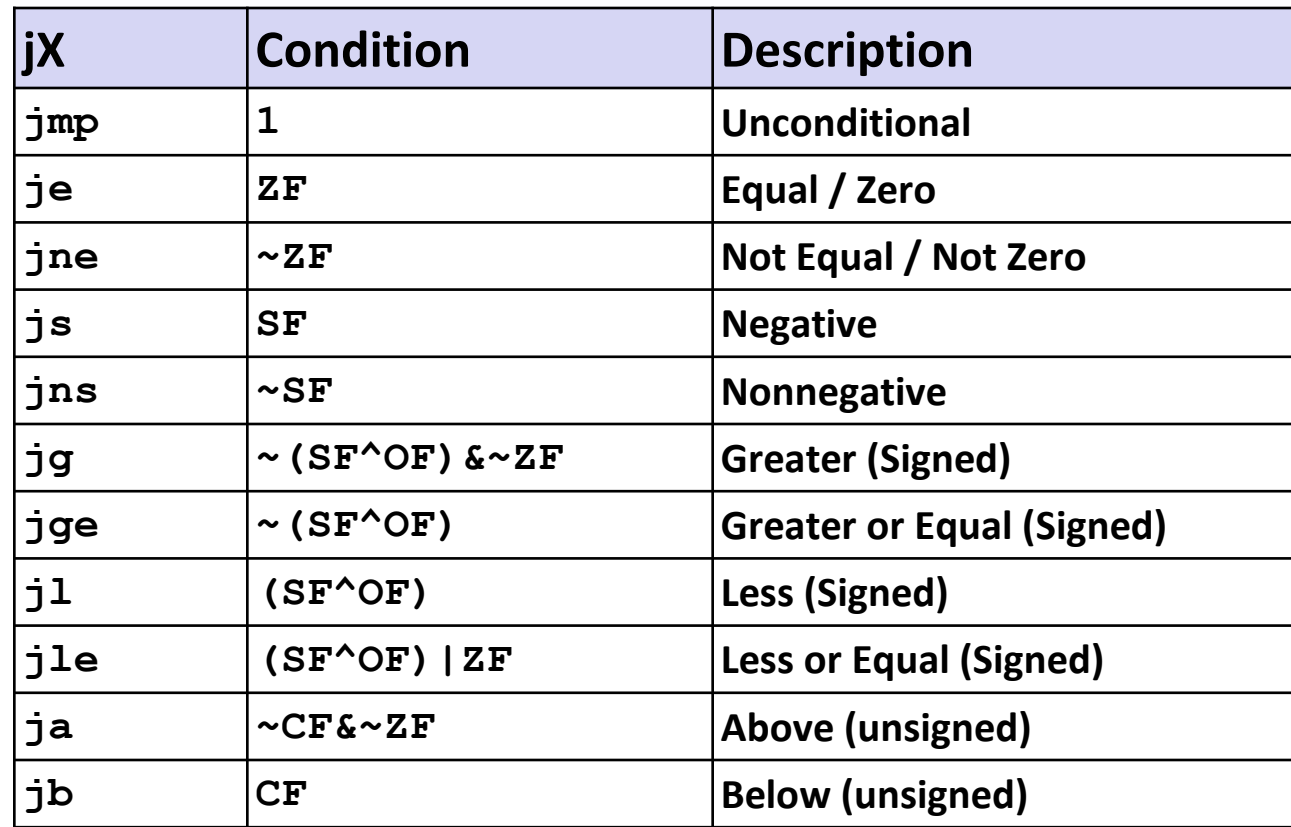

#### **Conditional Branch Example (Old Style) Generation** I'll get to this

ICSServer> gcc  $-0$ g -S -fno-if-conversion

**long absdiff (long x, long y) long result;**

**{**

**}**

```
if (x > y)
  result = x-y;else
```

```
result = y-x;
```
**return result;**

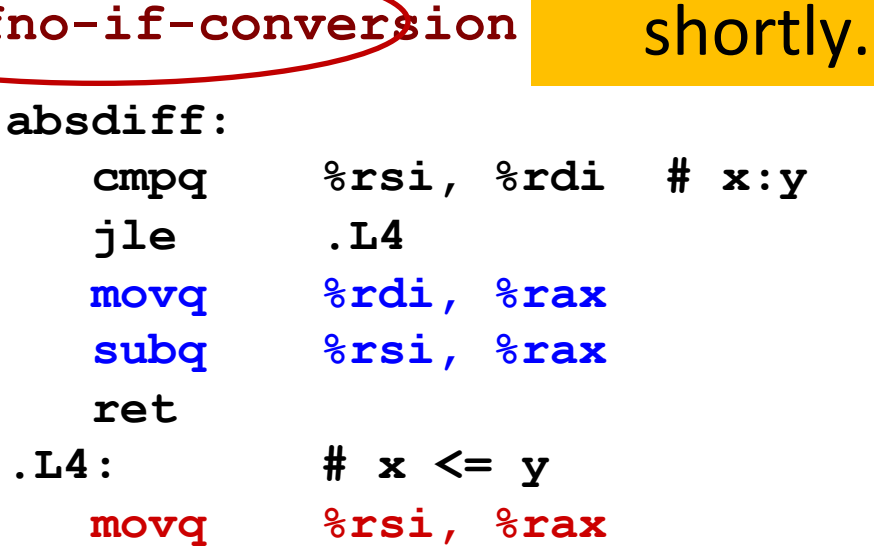

**subq %rdi, %rax**

**ret**

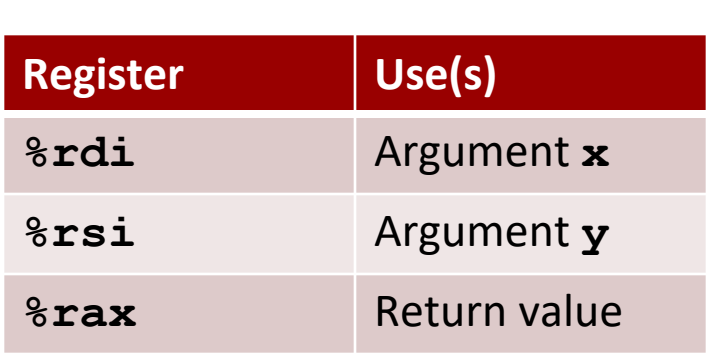

## **Expressing with Goto Code**

**C allows goto statement**

**Jump to position designated by label**

```
long absdiff
  (long x, long y)
{
    long result;
    if (x > y)
        result = x-y;else
        result = y-x;return result;
}
```

```
long absdiff_j
  (long x, long y)
{
    long result;
    int ntest = x \le y;
    if (ntest) goto Else;
    result = x-y;goto Done;
Else:
    result = y-x;Done:
    return result;
}
```
# **General Conditional Expression Translation (Using Branches)**

**C Code**

**val =** *Test* **?** *Then\_Expr* **:** *Else\_Expr***;**

 $val = x \rightarrow y ? x-y : y-x;$ 

#### **Goto Version**

```
ntest = !Test;
          if (ntest) goto
Else;
          \mathbf{val} = \mathbf{Then} \ \mathbf{Expr};goto Done;
Else:
  \mathbf{val} = Else Expr;
Done:
          . . .
```
Create separate code regions for then & else expressions Execute appropriate one

# **Using Conditional Moves**

### **Conditional Move Instructions**

Instruction supports:

if (Test) Dest  $\leftarrow$  Src

Supported in post-1995 x86 processors

GCC tries to use them

But, only when known to be safe

### **Why?**

Branches are very disruptive to instruction flow through pipelines

Conditional moves do not require control transfer

**C Code**

$$
\mathbf{val} = \mathit{Test}
$$

**?** *Then\_Expr*

```
: Else_Expr;
```
#### **Goto Version**

```
result = Then_Expr;
eval = Else_Expr;
nt = !Test;
if (nt) result = eval;
return result;
```
### **Conditional Move Example**

```
long absdiff
  (long x, long y)
{
    long result;
    if (x > y)
        result = x-y;else
        result = y-x;
    return result;
}
```
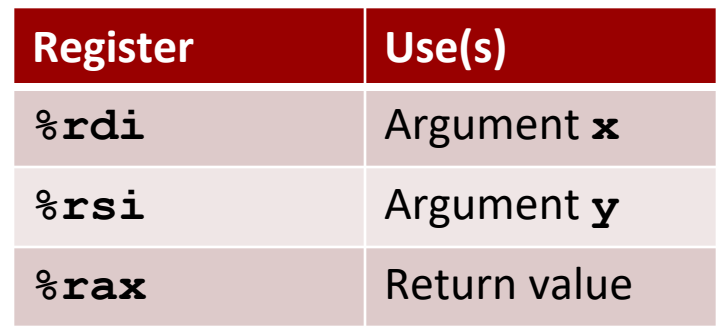

**absdiff:**

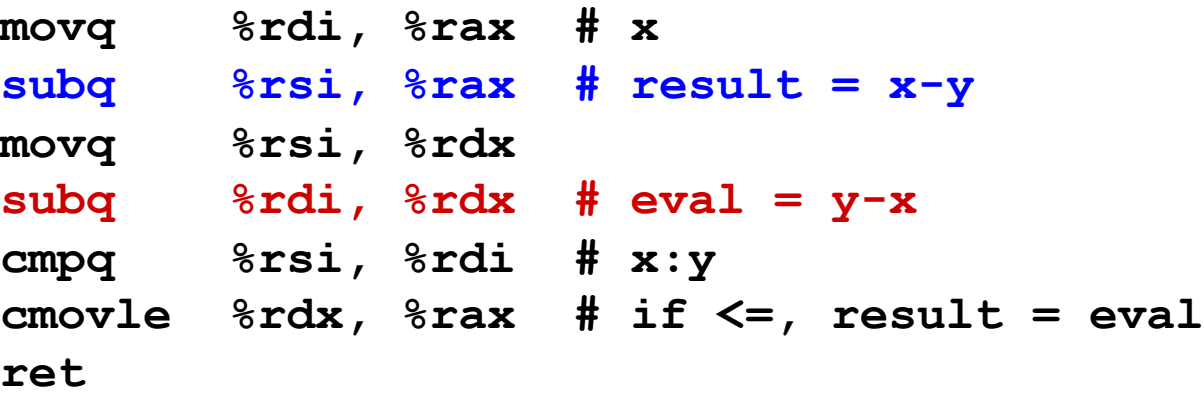

# **Bad Cases for Conditional Move**

**Expensive Computations**

**val = Test(x) ? Hard1(x) : Hard2(x);**

**Both values get computed**

**Only makes sense when computations are very simple**

# Bad Performance

### **Risky Computations**

**val = p ? \*p : 0;**

**Both values get computed**

**May have undesirable effects**

**Computations with side effects**

**val = x > 0 ? x\*=7 : x+=3;**

**Both values get computed Must be side-effect free**

Unsafe

Illegal

# **Today**

**Review of a few tricky bits from yesterday**

- **Basics of control flow**
- **Condition codes**
- **Conditional operations**

### **Loops**

**If we have time: switch statements**

### **"Do-While" Loop Example**

#### **C Code**

```
long pcount_do
  (unsigned long x) {
  long result = 0;
 do {
    result += x & 0x1;
    x >>= 1;
  } while (x);
  return result;
}
```
#### **Goto Version**

```
long pcount_goto
  (unsigned long x) {
  long result = 0;
 loop:
  result += x & 0x1;
  x >>= 1;
  if(x) goto loop;
  return result;
}
```
**Count number of 1's in argument x ("popcount") Use conditional branch to either continue looping or to exit loop**

# **"Do-While" Loop Compilation**

#### **Goto Version**

```
long pcount_goto
  (unsigned long x) {
  long result = 0;
loop:
  result += x & 0x1;
 x >>= 1;
  if(x) goto loop;
  return result;
}
```
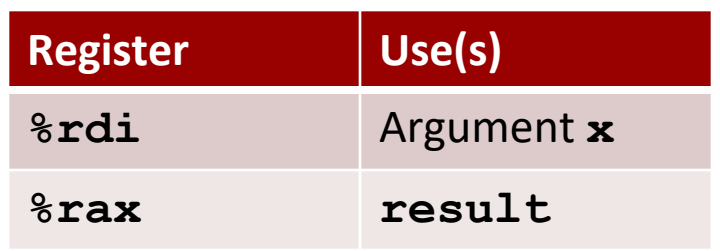

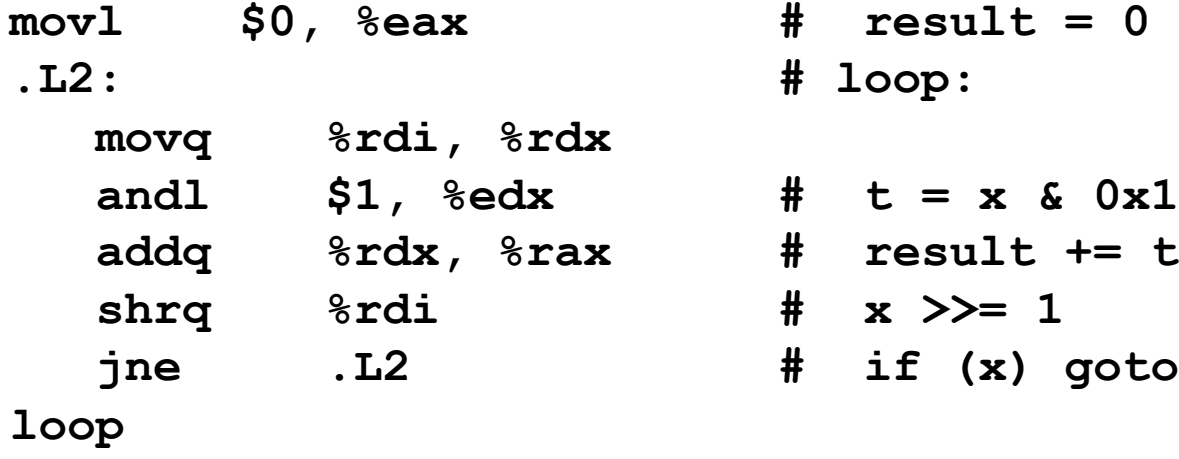

**rep; ret**

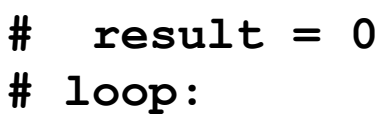

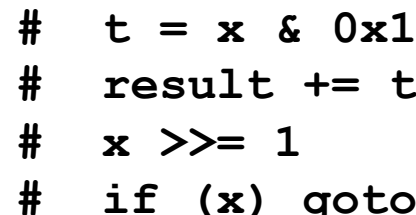

### **General "Do-While" Translation**

```
C Code
 do 
    Body
    while (Test);
 Body: {
               Statement<sub>1</sub>;
               Statement<sub>2</sub>;
                  …
               Statement<sub>n</sub>;
            }
```
### **Goto Version**

```
loop:
  Body
  if (Test)
    goto loop
```
### **General "While" Translation #1**

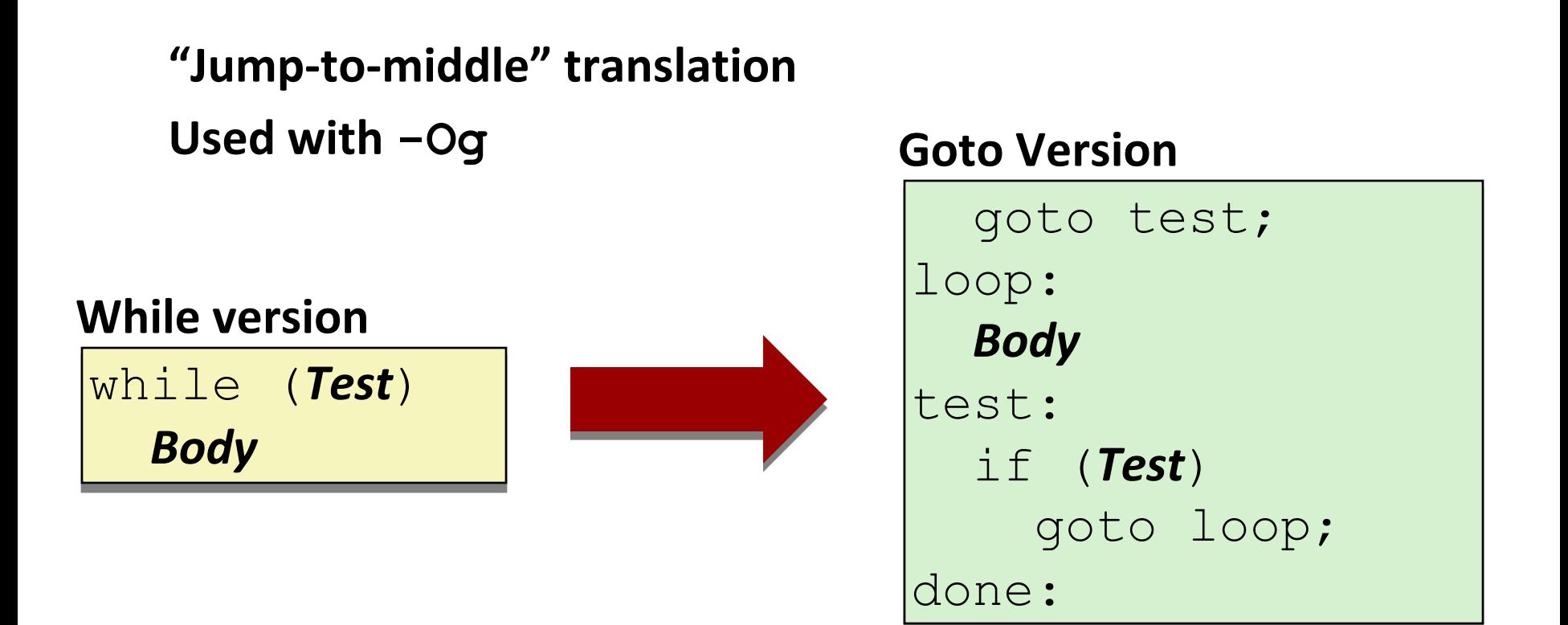

### **While Loop Example #1**

### **C Code**

```
long pcount_while
  (unsigned long x) {
  long result = 0;
 while (x) {
    result += x & 0x1;
    x >>= 1;
  }
  return result;
}
```
### **Jump to Middle**

```
long pcount goto jtm
  (unsigned long x) {
  long result = 0;
  goto test;
 loop:
  result += x & 0x1;
  x >>= 1;
 test:
  if(x) goto loop;
  return result;
}
```
**Compare to do-while version of function**

**Initial goto starts loop at test**

## **General "While" Translation #2**

#### **While version**

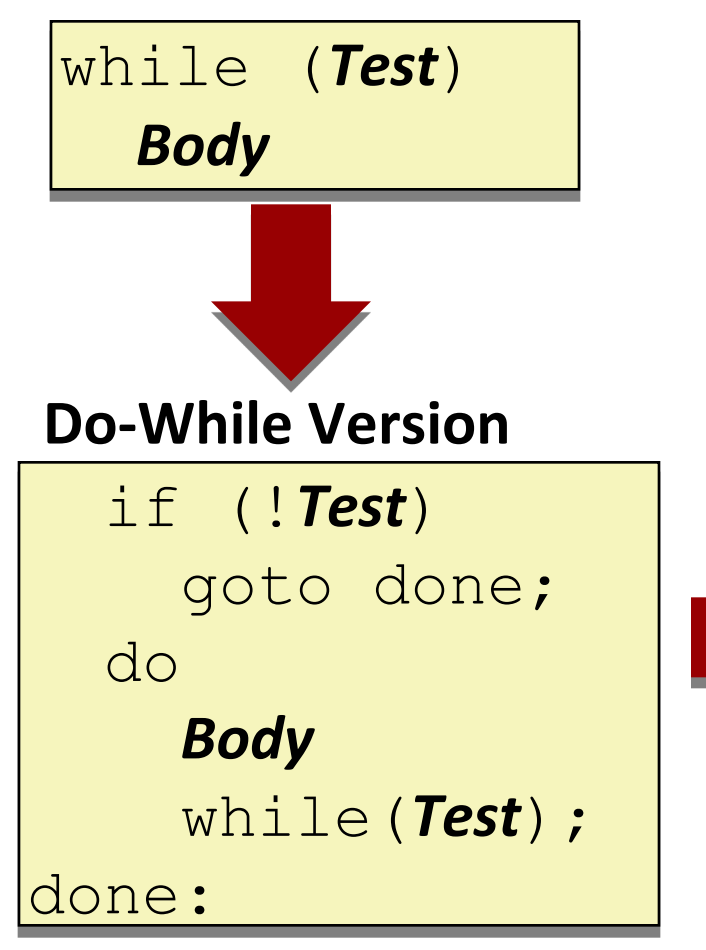

**"Do-while" conversion Used with –O1**

### **Goto Version**

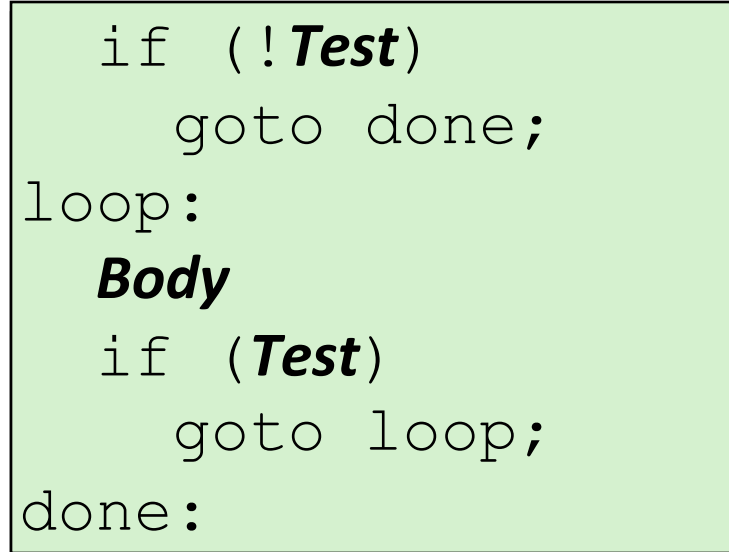

### **While Loop Example #2**

#### **C Code**

```
long pcount_while
  (unsigned long x) {
  long result = 0;
 while (x) {
    result += x & 0x1;
    x >>= 1;
  }
  return result;
}
```
### **Do-While Version**

```
long pcount_goto_dw
  (unsigned long x) {
  long result = 0;
  if (!x) goto done;
 loop:
  result += x & 0x1;
  x >>= 1;
  if(x) goto loop;
 done:
  return result;
}
```
**Compare to do-while version of function**

**Initial conditional guards entrance to loop**

# **"For" Loop Form**

#### **General Form**

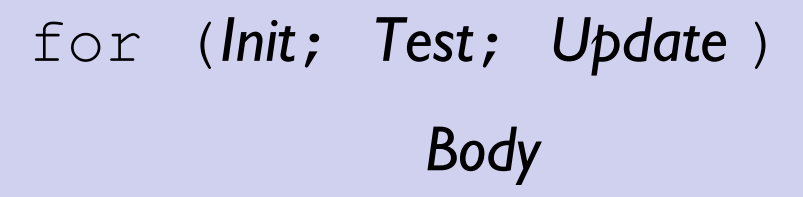

```
#define WSIZE (8*sizeof(int))
long pcount_for
```
**(unsigned long x)**

**}**

```
{
 size_t i;
  long result = 0;
  for (i = 0; i < WSIZE; i++)
  {
   unsigned bit = 
      (x >> i) & 0x1;
    result += bit;
  }
  return result;
```
## $\mathbf{i} = 0$ **i < WSIZE i++ Init Test Update Body**

```
{
 unsigned bit =
     (x >> i) & 0x1;
 result += bit;
}
```
# **"For" Loop → While Loop**

#### **For Version**

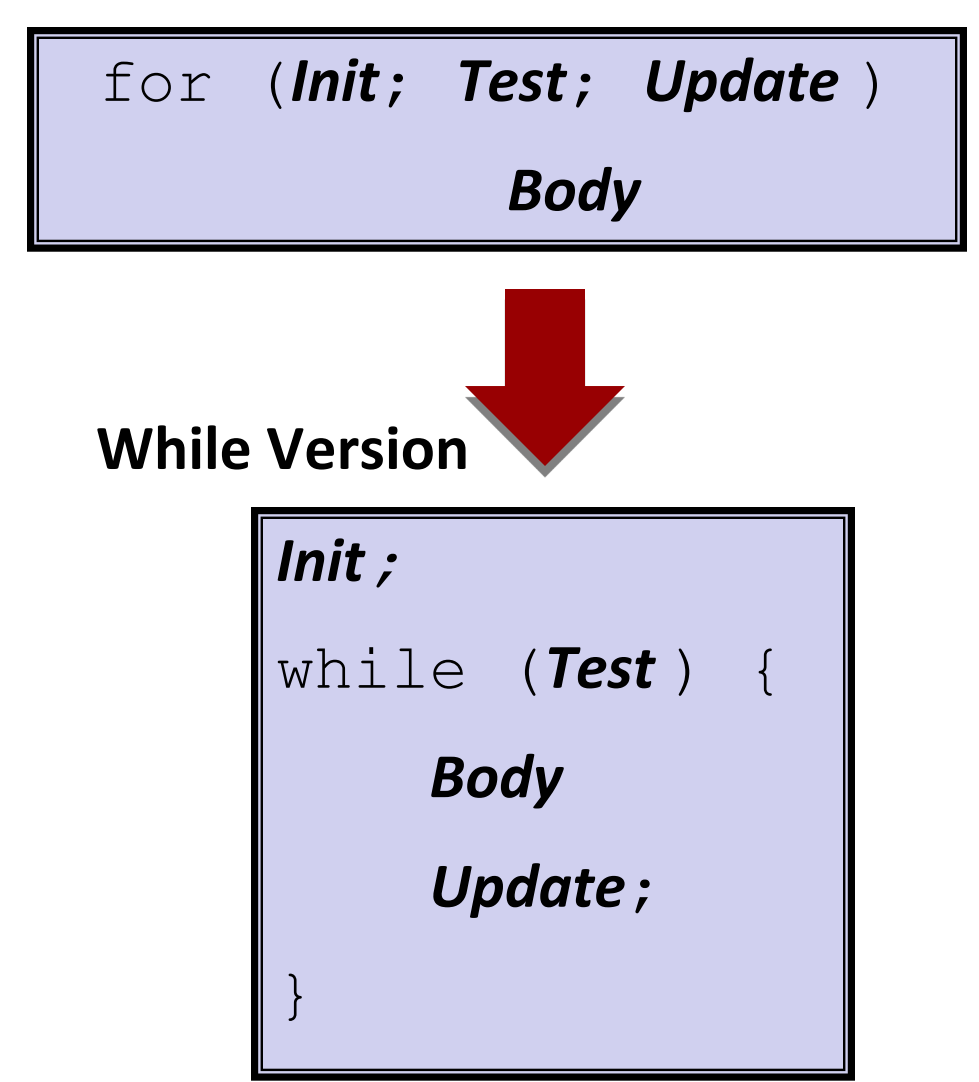

### **For-While Conversion**

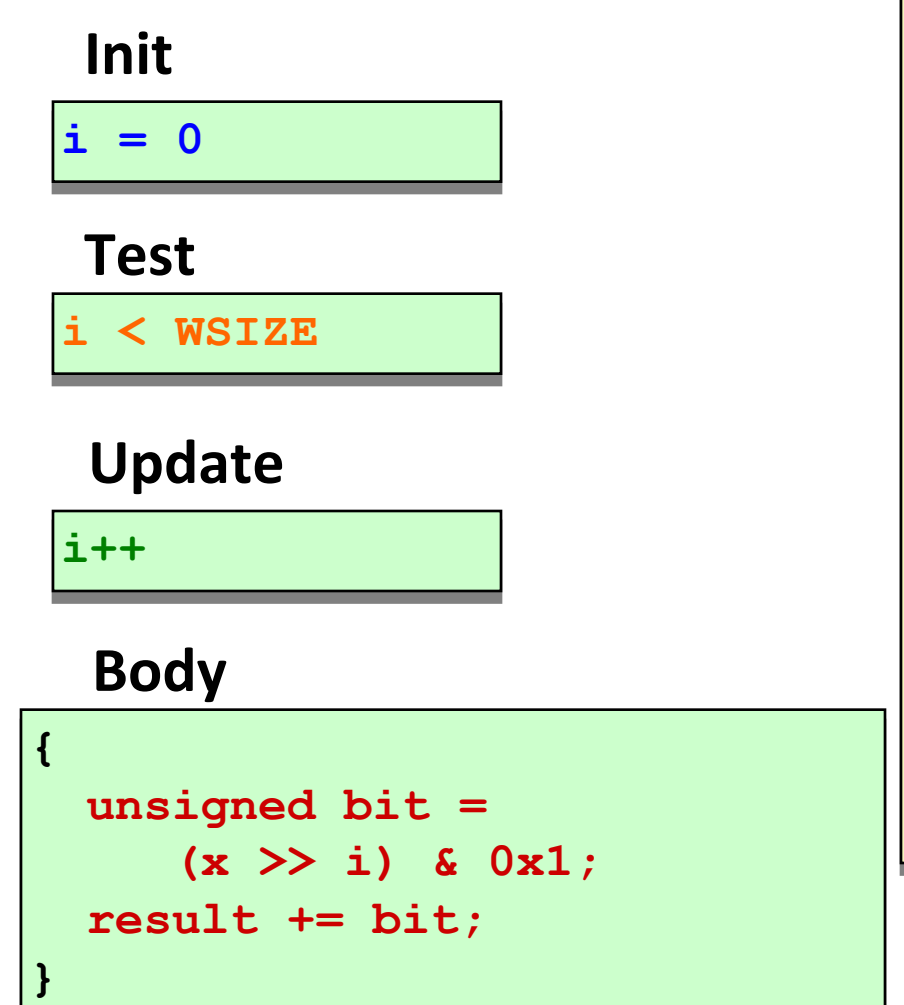

```
long pcount_for_while
  (unsigned long x)
```
**{**

**}**

```
size_t i;
long result = 0;
i = 0;
while (i < WSIZE)
{
  unsigned bit = 
    (x >> i) & 0x1;
  result += bit;
  i++;
}
return result;
```
# **"For" Loop Do-While Conversion**

**Goto Version**

### **C Code**

```
long pcount_for
  (unsigned long x)
{
  size_t i;
  long result = 0;
  for (i = 0; i < WSIZE; i++)
  {
    unsigned bit = 
      (x >> i) & 0x1;
    result += bit;
  }
  return result;
}
```
### **Initial test can be optimized away**

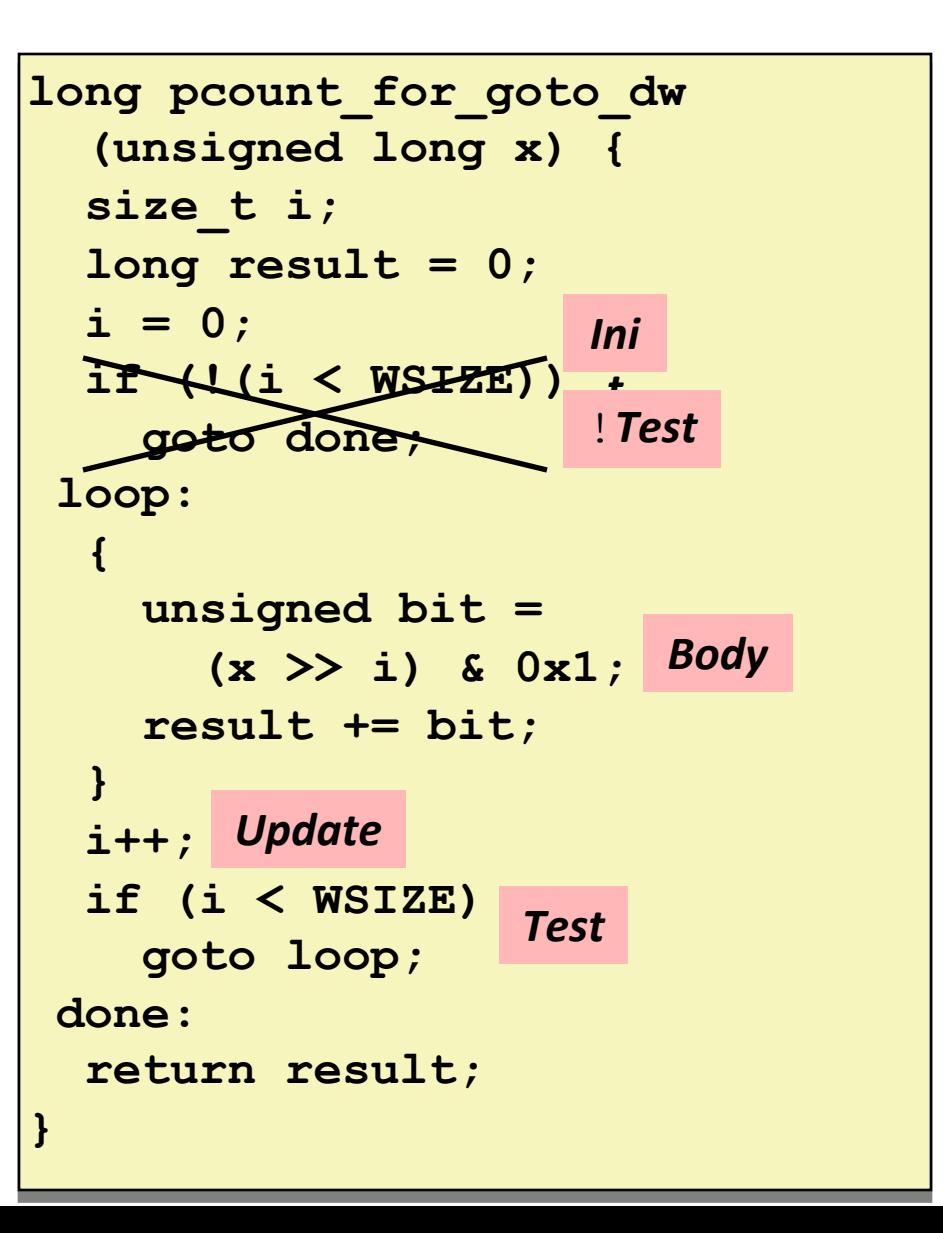

# **Today**

**Review of a few tricky bits from yesterday**

- **Basics of control flow**
- **Condition codes**
- **Conditional operations**
- **Loops**

### **If we have time: switch statements**

```
long switch_eg
   (long x, long y, long z)
{
    long w = 1;
    switch(x) {
    case 1:
        w = y \star z;break;
    case 2:
        w = y/z;/* Fall Through */
    case 3:
        w += z;
        break;
    case 5:
    case 6:
        w -= z;
        break;
    default:
        w = 2;
    }
    return w;
}
```
# **Switch Statement Example**

**Multiple case labels**

Here: 5 & 6

### **Fall through cases**

Here: 2

**Missing cases**

Here: 4

### **Jump Table Structure**

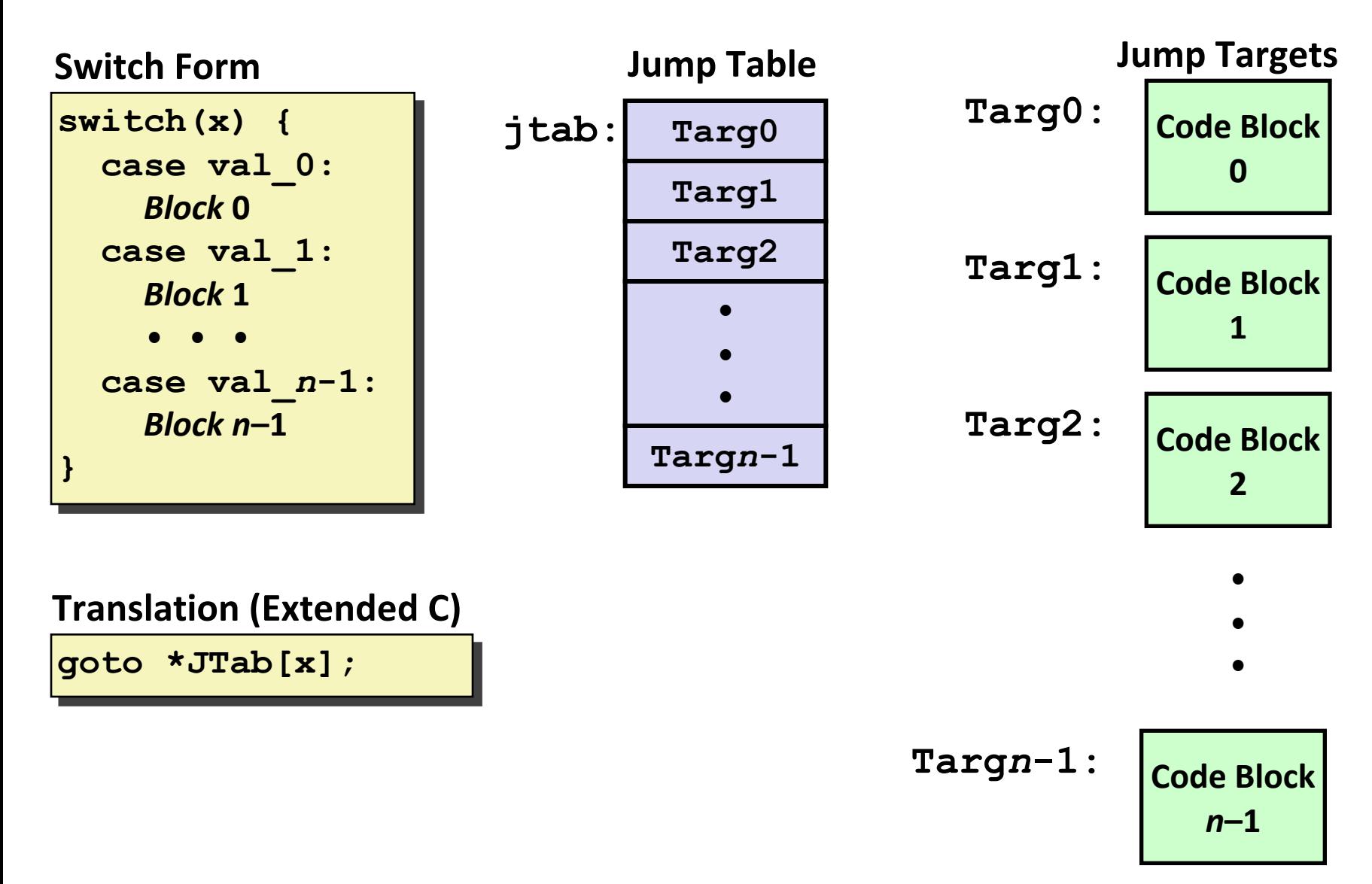

### **Switch Statement Example**

```
long switch_eg(long x, long y, long z)
{
    long w = 1;
    switch(x) {
      . . .
    }
    return w;
}
```
**Setup:**

**switch\_eg: movq %rdx, %rcx cmpq \$6, %rdi # x:6 ja .L8 jmp \*.L4(,%rdi,8)**

### **What range of values takes default?**

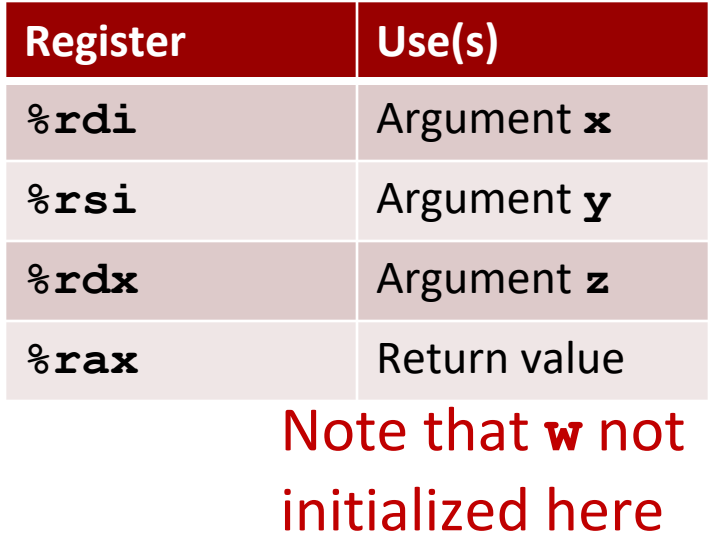

### **Switch Statement Example**

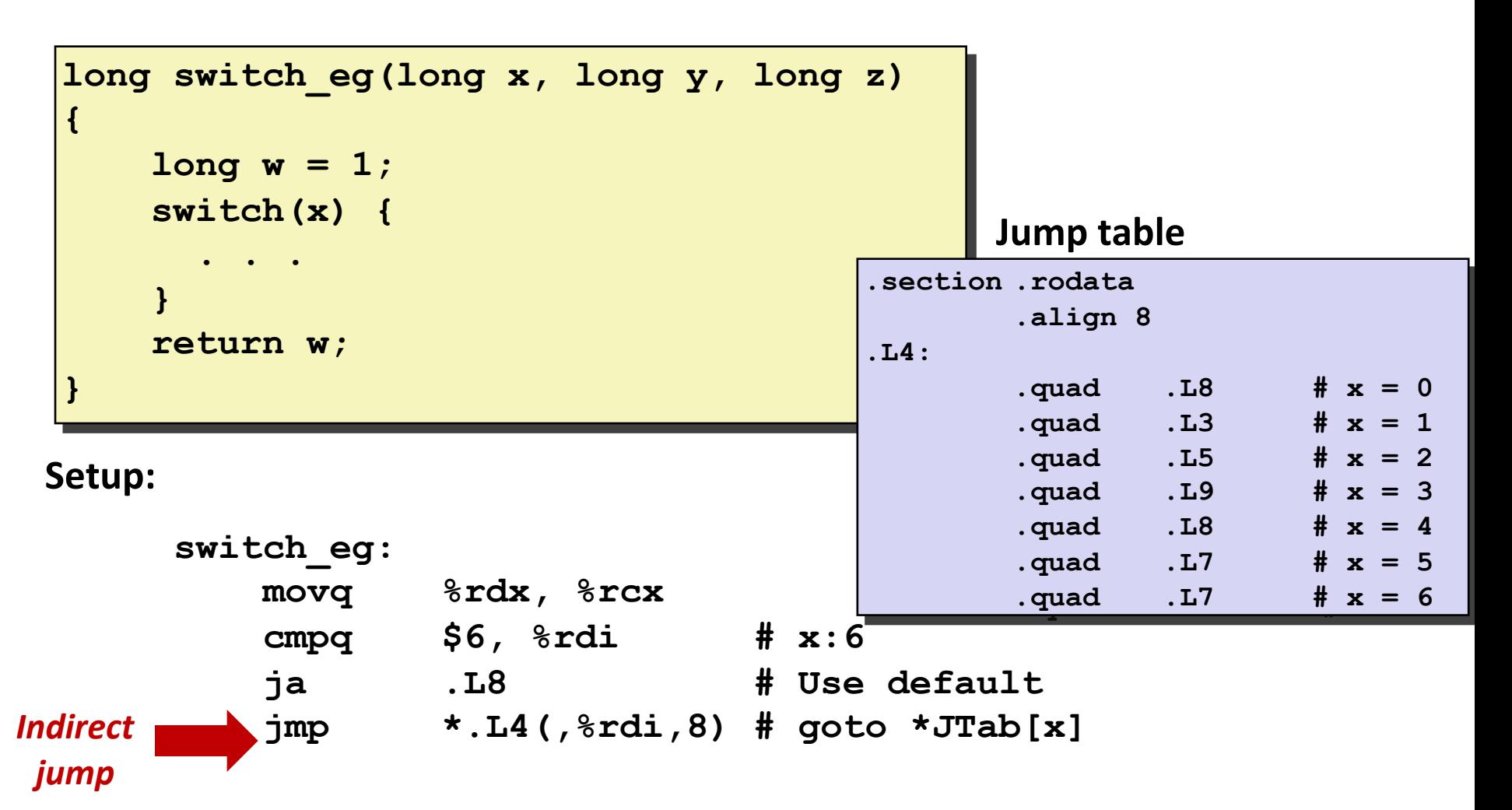

### **Assembly Setup Explanation**

#### **Table Structure**

Each target requires 8 bytes Base address at **.L4**

#### **Jumping**

**Direct: jmp .L8**

Jump target is denoted by label **.L8**

#### **Indirect: jmp \*.L4(,%rdi,8)**

Start of jump table: **.L4**

Must scale by factor of 8 (addresses are 8 bytes)

Fetch target from effective Address **.L4 + x\*8**

Only for  $0 \le x \le 6$ 

#### **Jump table**

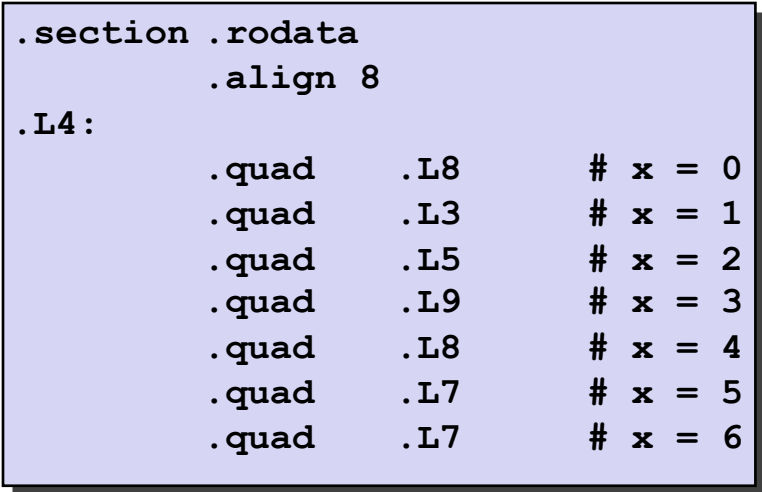

## **Jump Table**

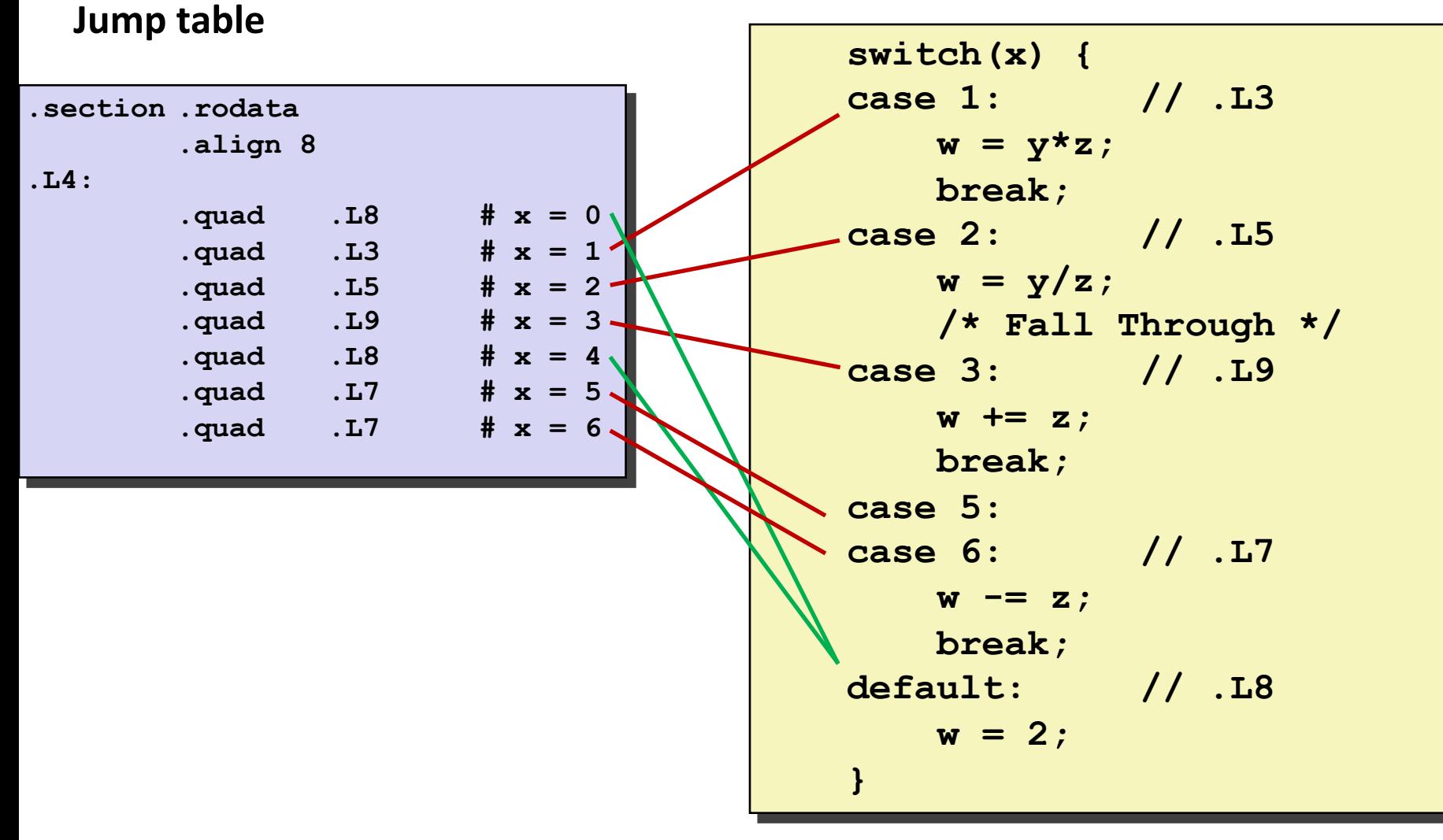

### **Code Blocks (x == 1)**

```
switch(x) {
 case 1: // .L3
      w = y * z;break;
    . . .
}
```
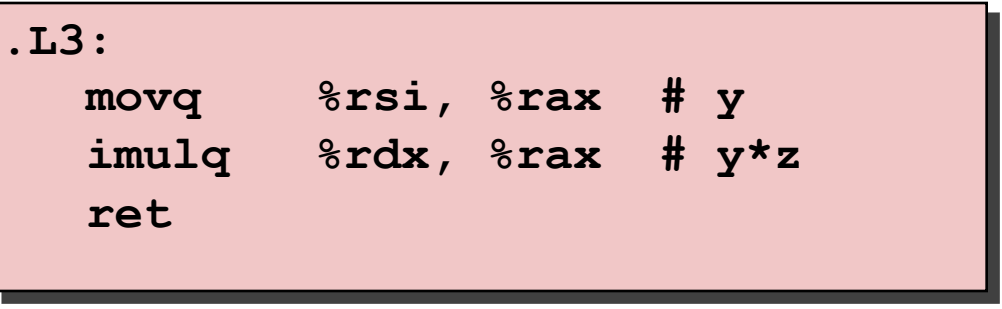

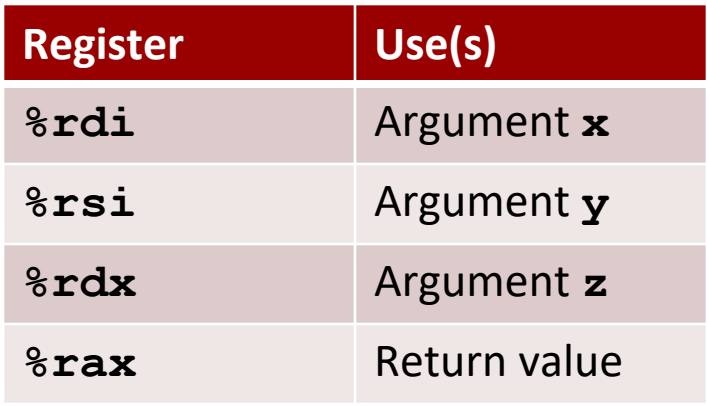

### **Handling Fall-Through**

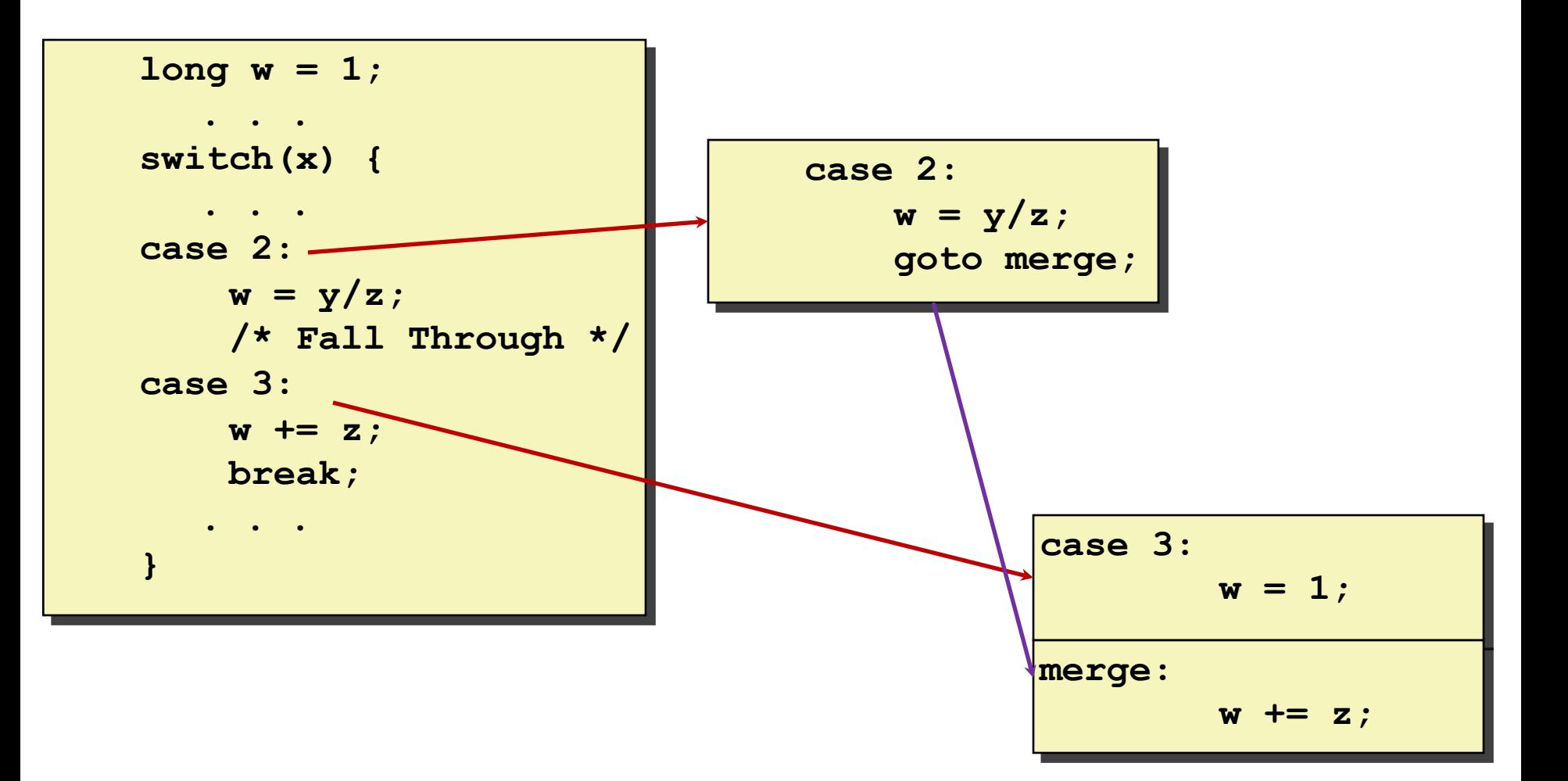

### **Code Blocks (x == 2, x == 3)**

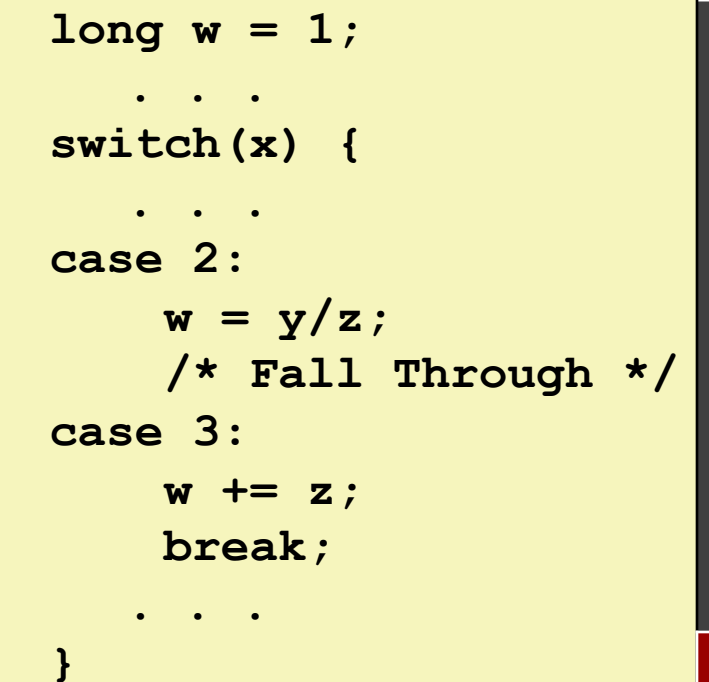

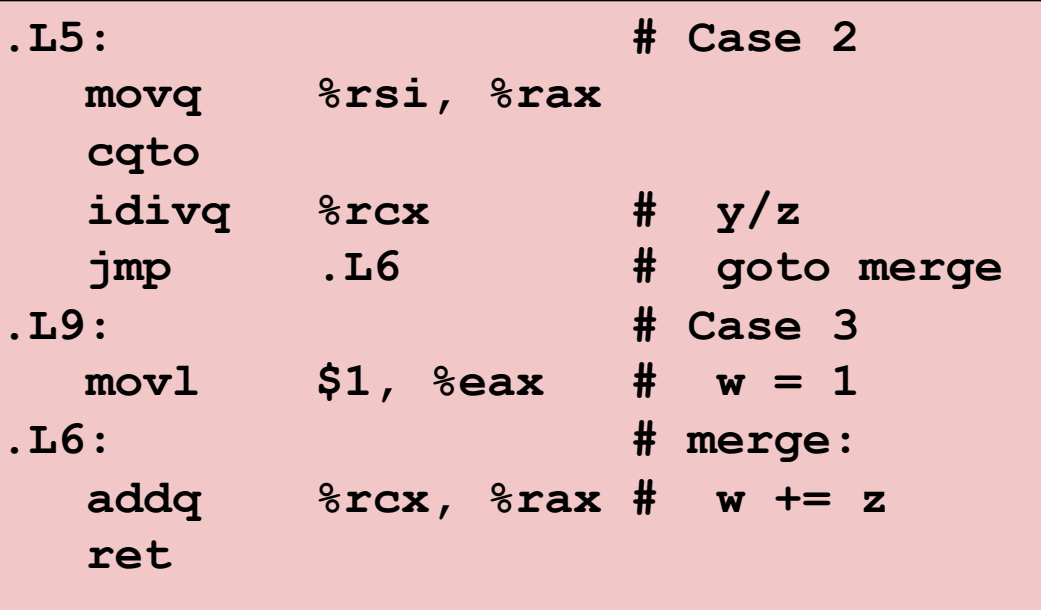

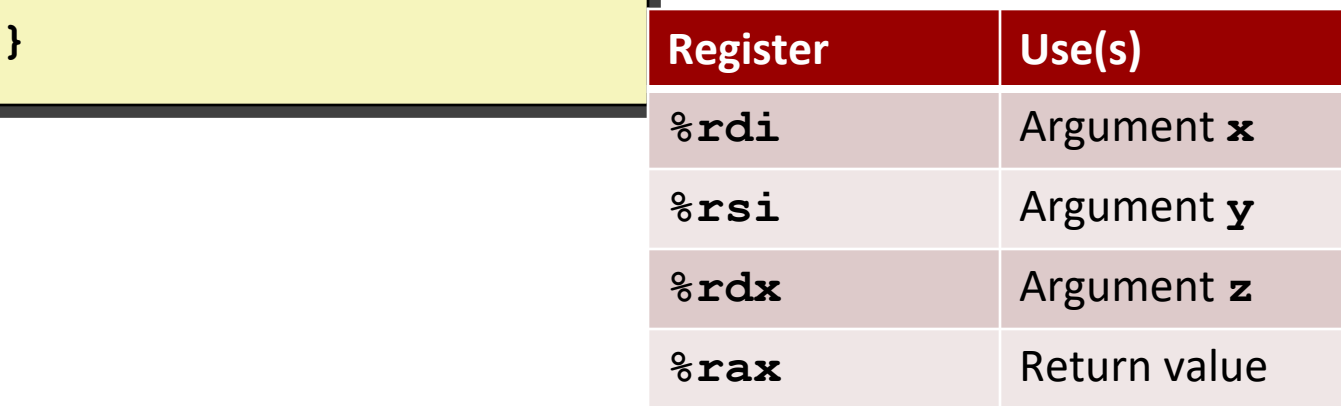

### **Code Blocks (x == 5, x == 6, default)**

```
switch(x) {
    . . .
   case 5: // .L7
   case 6: // .L7
      w -= z;
       break;
   default: // .L8
       w = 2;}
```
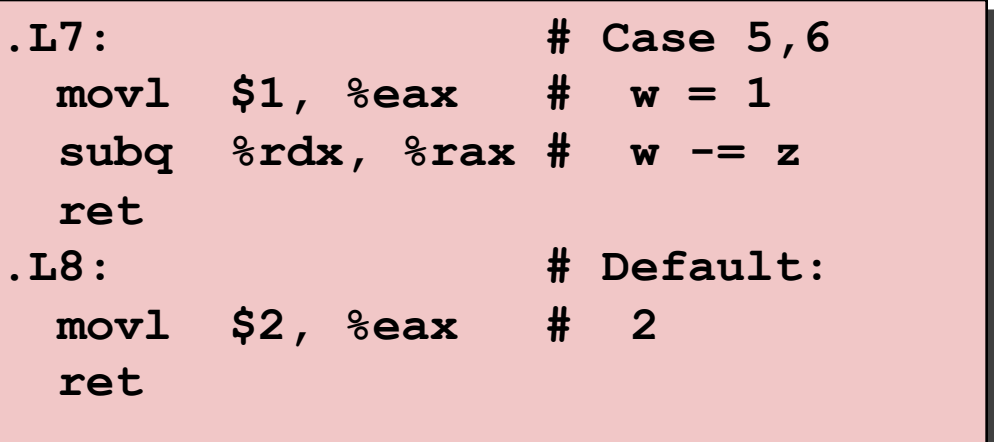

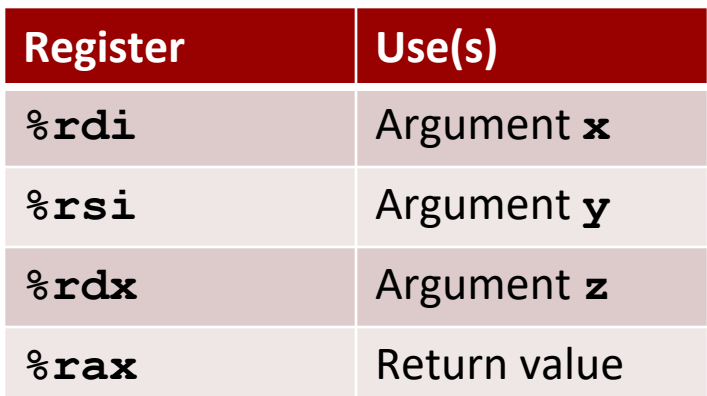

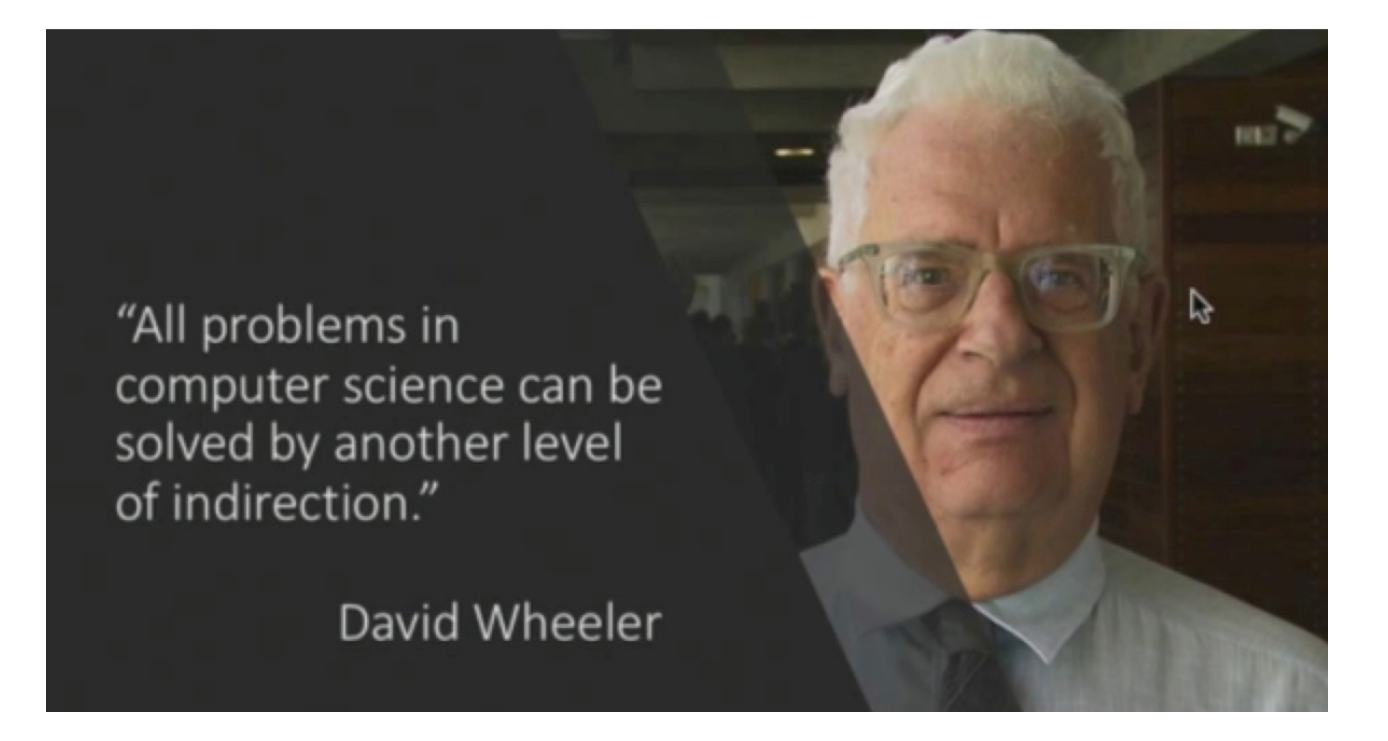

# **Summarizing**

#### **C Control**

If-then-else

Do-while

While, for

Switch

#### **Assembler Control**

Conditional jump

Conditional move

Indirect jump (via dump tables)

Compiler generates code sequence to implement more complex control

#### **Standard Techniques**

Loops converted to do-while or jump-to-middle form

Large switch statements use jump tables

Sparse switch statements may use decision trees (if-elseif-elseif-else)